<span id="page-0-0"></span>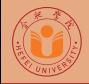

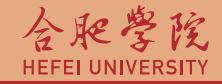

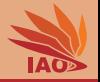

# Distributed Computing Lesson 18: XML Processing

Thomas Weise · 汤卫思

[tweise@hfuu.edu.cn](mailto:tweise@hfuu.edu.cn) · <http://www.it-weise.de>

Hefei University, South Campus 2 | 合肥学院 南艳湖校区/南2区<br>Computer Science and Technology | 计算机科学与技术系 Faculty of Computer Science and Technology | 计算机科学与技<br>Institute of Applied Optimization | 应用优化研究所 Institute of Applied Optimization | 应用优化研究所<br>shan District. Hefei. Anhui. China | 中国 安徽省 合肥市 蜀山区 230601 230601 Shushan District, Hefei, Anhui, China | 中国 安徽省 合肥市 蜀山区 23<br>- Econ. & Tech. Devel. Zone. Jinxiu Dadao 99 | 经济技术开发区 锦绣大道99号 Econ. & Tech. Devel. Zone, Jinxiu Dadao 99

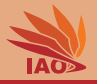

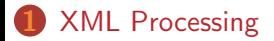

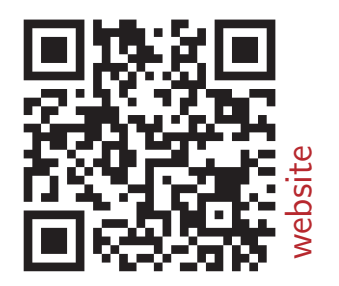

[Distributed Computing](#page-0-0) Thomas Weise 2/24

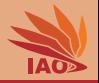

- Now that we can create XML documents and define XML Schemas regarding how they look like. . .
- . . . we want to process these documents from Java.

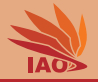

<span id="page-3-0"></span>• Parsing: Read an XML document from a stream

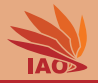

- Parsing: Read an XML document from a stream
- Serializing: Write an XML document to a stream

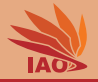

- Parsing: Read an XML document from a stream
- Serializing: Write an XML document to a stream
- Transforming: Translating an XML document from one form to another one (e.g., with  $XSLT^{[1, 2]}$ )

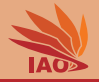

• Non-validating parser: only checks for well-formedness

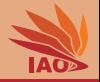

- Non-validating parser: only checks for well-formedness
- Validating parser: also checks validity

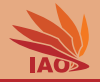

- Non-validating parser: only checks for well-formedness
- Validating parser: also checks validity (needs some language definition, e.g., DTD or XSD [3-8])
- Different parsing modes

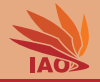

- Non-validating parser: only checks for well-formedness
- Validating parser: also checks validity (needs some language definition, e.g., DTD or  $XSD$   $[3-8]$ )
- Different parsing modes:
	- Result  $=$  tree data structure

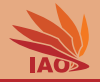

- Non-validating parser: only checks for well-formedness
- Validating parser: also checks validity (needs some language definition, e.g., DTD or  $XSD$   $[3-8]$
- Different parsing modes:
	- Result  $=$  tree data structure
	- Result  $=$  Series of events

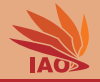

- Non-validating parser: only checks for well-formedness
- Validating parser: also checks validity (needs some language definition, e.g., DTD or  $XSD$   $[3-8]$
- Different parsing modes:
	- Result  $=$  tree data structure
	- Result  $=$  Series of events:
		- Push-parsing: SAX

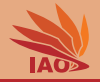

- Non-validating parser: only checks for well-formedness
- Validating parser: also checks validity (needs some language definition, e.g., DTD or  $XSD$   $[3-8]$
- Different parsing modes:
	- Result  $=$  tree data structure
	- Result  $=$  Series of events:
		- Push-parsing: SAX
		- Pull-parsing: StAX

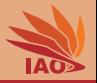

• DOM (Document Object Model): object-oriented approach – XML documents represented as tree data structures

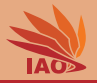

- DOM (Document Object Model): object-oriented approach XML documents represented as tree data structures
- Hierarchy of document nodes: document, element, attribute, text, note, . . .

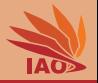

- DOM (Document Object Model): object-oriented approach XML documents represented as tree data structures
- Hierarchy of document nodes: document, element, attribute, text, note, . . .
- DOM-API: language independent, standardized at W3C  $[9]$

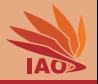

- DOM (Document Object Model): object-oriented approach XML documents represented as tree data structures
- Hierarchy of document nodes: document, element, attribute, text, note, . . .
- DOM-API: language independent, standardized at W3C<sup>[9]</sup>
- Allows for high-level queries and manipulations

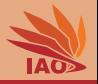

- DOM (Document Object Model): object-oriented approach XML documents represented as tree data structures
- Hierarchy of document nodes: document, element, attribute, text, note, . . .
- DOM-API: language independent, standardized at W3C  $[9]$
- Allows for high-level queries and manipulations, e.g.,
	- traverse nodes in certain order

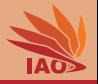

- DOM (Document Object Model): object-oriented approach XML documents represented as tree data structures
- Hierarchy of document nodes: document, element, attribute, text, note, . . .
- DOM-API: language independent, standardized at W3C  $[9]$
- Allows for high-level queries and manipulations, e.g.,
	- traverse nodes in certain order
	- add, remove, insert, modify nodes, elements, attributes, ...

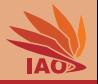

- DOM (Document Object Model): object-oriented approach XML documents represented as tree data structures
- Hierarchy of document nodes: document, element, attribute, text, note, . . .
- DOM-API: language independent, standardized at W3C  $[9]$
- Allows for high-level queries and manipulations, e.g.,
	- traverse nodes in certain order
	- add, remove, insert, modify nodes, elements, attributes, ...
	- finding nodes with specific names and/or features

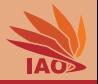

- DOM (Document Object Model): object-oriented approach XML documents represented as tree data structures
- Hierarchy of document nodes: document, element, attribute, text, note, . . .
- DOM-API: language independent, standardized at W3C  $[9]$
- Allows for high-level queries and manipulations, e.g.,
	- traverse nodes in certain order
	- add, remove, insert, modify nodes, elements, attributes, ...
	- finding nodes with specific names and/or features
	- . . .

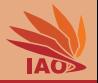

- DOM (Document Object Model): object-oriented approach XML documents represented as tree data structures
- Hierarchy of document nodes: document, element, attribute, text, note, . . .
- DOM-API: language independent, standardized at W3C  $[9]$
- Allows for high-level queries and manipulations, e.g.,
	- traverse nodes in certain order
	- add, remove, insert, modify nodes, elements, attributes, ...
	- finding nodes with specific names and/or features
	- $\bullet$  . . .
- Complete document must be read before it can be processed

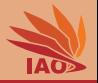

- DOM (Document Object Model): object-oriented approach XML documents represented as tree data structures
- Hierarchy of document nodes: document, element, attribute, text, note, . . .
- DOM-API: language independent, standardized at W3C<sup>[9]</sup>
- Allows for high-level queries and manipulations, e.g.,
	- traverse nodes in certain order
	- add, remove, insert, modify nodes, elements, attributes, ...
	- finding nodes with specific names and/or features
	- $\bullet$  . . .
- Complete document must be read before it can be processed
- Everything must be in memory (high memory consumption)

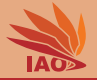

#### Listing: Creating and writing a DOM document (DOMCreateAndPrintDocument.java).

```
import org . w3c . dom . Document ; import javax . xml . parsers . DocumentBuilder ;
import org.w3c.dom.Element; import javax.xml.transform.stream.StreamResult;<br>import org.w3c.dom.Node; import javax.xml.transform.TransformerFactory;
                                    import javax. xml. transform. TransformerFactory;
import org.w3c.dom.NodeList; import javax.xml.parsers.DocumentBuilderFactory;<br>import java.io.File: import javax.xml.transform.dom.DOMSource:
                                    import javax.xml.transform.dom.DOMSource:
public class DOMCreateAndPrintDocument {
  public static void main (final String argv []) throws Throwable {<br>Document document: Node n.m:
    Document document;
    document = DocumentBuilderFactory . newInstance ()
                                               . newDocumentBuilder ()
                                               . newDocument () ; // create an empty document
    n = document.createElement("mvNewElement"): // create and add a new element
    document.appendChild(n);
    m = document.createdElement("mvNewSubElement"); // create and add a sub-element
    n.appendChild(m);
    n = document.createAttribute("myAttribute"); // create a new attribute<br>n.setNodeValue("myAttributeValue"); // add the attribute
    n.setNodeValue ("mvAttributeValue");
    m.getAttributes ().setNamedItem (n);
    TransformerFactory . newInstance ()
                           . newTransformer ()
                            . transform (new DOMSource ( document ) ,
                                         new StreamResult (System.out)); // print to stdout
  }
```
}

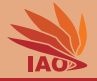

#### Listing: Reading, Modifying, and writing a DOM document (DOMReadAndPrintDocument.java).

```
import org . w3c . dom . Document ; import javax . xml . parsers . DocumentBuilder ;
import org.w3c.dom.Element; import javax.xml.transform.stream.StreamResult;<br>import org.w3c.dom.Node: import javax.xml.transform.TransformerFactory:
                                  import javax.xml.transform.TransformerFactory:
import org.w3c.dom.NodeList; import javax.xml.parsers.DocumentBuilderFactory;<br>import java.jo.File:             import javax.xml.transform.dom.DOMSource:
                                  import javax.xml.transform.dom.DOMSource;
public class DOMReadAndPrintDocument {
  public static void main (final String argv []) throws Throwable {<br>Document: document: Node n.m:
    Document document:
    document = DocumentBuilderFactory.newInstance () \frac{1}{r} read the course example
                                            . newDocumentBuilder () // document as DOM tree
                                            .parse("../xn1/course.xml");
    n = document.createElement("myNewElement"); // create and add a new element
    document.getDocumentElement ().appendChild (n);
    m = document, createdElement("mvNewSubElement"); // create and add a sub-element
    n. appendChild (m);
    n = document.createAttribute ("myAttribute"): // create a new attribute
    n.setNodeValue ("myAttributeValue"); \frac{1}{a} add the attribute
    m.getAttributes ().setNamedItem (n) ;
    TransformerFactory . newInstance ()
                          . newTransformer ()
                          . transform (new DOMSource ( document ) ,
                                       new StreamResult (System.out)); // print to stdout
  }
```
}

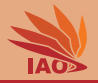

•  $SAX =$  Simple API for  $XML$  [10]

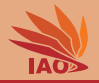

- $SAX =$  Simple API for  $XML$  [10]
- SAX parser receives implementation of event handler interface

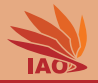

- $SAX =$  Simple API for XML  $[10]$
- SAX parser receives implementation of event handler interface
- SAX parser processes a stream from begining to end

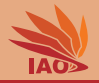

- $SAX =$  Simple API for XML  $[10]$
- SAX parser receives implementation of event handler interface
- SAX parser processes a stream from begining to end
- Notifies event handler of events such as begin and end of elements

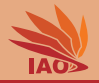

- $SAX =$  Simple API for XML  $^{[10]}$
- SAX parser receives implementation of event handler interface
- SAX parser processes a stream from begining to end
- Notifies event handler of events such as begin and end of elements
- Advantages

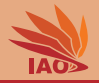

- $SAX =$  Simple API for XML  $^{[10]}$
- SAX parser receives implementation of event handler interface
- SAX parser processes a stream from begining to end
- Notifies event handler of events such as begin and end of elements
- Advantages:
	- stream processing is easy and fast

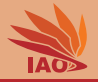

- $SAX =$  Simple API for XML  $^{[10]}$
- SAX parser receives implementation of event handler interface
- SAX parser processes a stream from begining to end
- Notifies event handler of events such as begin and end of elements
- Advantages:
	- stream processing is easy and fast
	- no tree needs to be built in memory

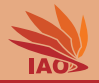

- $SAX =$  Simple API for XML  $^{[10]}$
- SAX parser receives implementation of event handler interface
- SAX parser processes a stream from begining to end
- Notifies event handler of events such as begin and end of elements
- Advantages:
	- stream processing is easy and fast
	- no tree needs to be built in memory
	- documents can be parsed partially

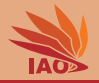

- $SAX =$  Simple API for XML  $^{[10]}$
- SAX parser receives implementation of event handler interface
- SAX parser processes a stream from begining to end
- Notifies event handler of events such as begin and end of elements
- Advantages:
	- stream processing is easy and fast
	- no tree needs to be built in memory
	- documents can be parsed partially
	- uninteresting stuff can be ignored

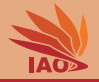

- $SAX =$  Simple API for XML  $^{[10]}$
- SAX parser receives implementation of event handler interface
- SAX parser processes a stream from begining to end
- Notifies event handler of events such as begin and end of elements
- Advantages:
	- stream processing is easy and fast
	- no tree needs to be built in memory
	- documents can be parsed partially
	- uninteresting stuff can be ignored
- Disadvantages

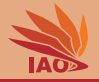

- $SAX =$  Simple API for XML  $^{[10]}$
- SAX parser receives implementation of event handler interface
- SAX parser processes a stream from begining to end
- Notifies event handler of events such as begin and end of elements
- Advantages:
	- stream processing is easy and fast
	- no tree needs to be built in memory
	- documents can be parsed partially
	- uninteresting stuff can be ignored
- Disadvantages:
	- no complex queries or processing of elements possible

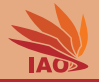

- $SAX =$  Simple API for XML  $^{[10]}$
- SAX parser receives implementation of event handler interface
- SAX parser processes a stream from begining to end
- Notifies event handler of events such as begin and end of elements
- Advantages:
	- stream processing is easy and fast
	- no tree needs to be built in memory
	- documents can be parsed partially
	- uninteresting stuff can be ignored
- Disadvantages:
	- no complex queries or processing of elements possible
	- applications possible need to build their own parse tree

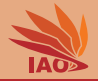

#### Listing: Parsing with SAX (SAXReaderExample.java).

```
import javax . xml . parsers . SAXParser ; import javax . xml . parsers . SAXParserFactory ;
                                         import org . xml . sax . helpers . DefaultHandler ;
import org . w3c . dom . Document ;
public class SAXReaderExample extends DefaultHandler { //derive new class from
    DefaultHandler
  public static void main (final String argy []) throws Throwable {
    SAXParserFactory . newInstance ()
                      . newSAXParser ()
                      .parse ("../xml/courseWithNamespace.xml", // parse the course document
                             new SAXReaderExample () ) ;
  }
  // implement one of the many event handler methods
  public void startElement (String uri, String localName, String qName, Attributes
      attributes ) {
    System.out.print ("<" + qName);
    for(int i = attributes.getLength(): (--i) >= 0; ) {
      System.out.print ("<sub>u</sub>'' + attributes.getQName(i) + "-" + attributes.getValue(i));}
    System.out.println(">");
  }
}
```
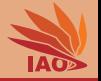

#### Listing: Parsing with SAX with validation (SAXReaderExampleValidating.java).

```
import javax.xml.parsers.SAXParser; import javax.xml.parsers.SAXParserFactory;<br>import org.xml.sax.Attributes; import org.xml.sax.helpers.DefaultHandler;
                                           import org. xml. sax. helpers. DefaultHandler;
import org . w3c . dom . Document ;
public class SAXReaderExampleValidating extends DefaultHandler { //derive new class from
    DefaultHandler
  public static void main (final String argv []) throws Throwable {
    SAXParserFactory factory = SAXParserFactory . newInstance () ;
    factory. setValidating (true); // validate the document
    factory . newSAXParser ()
            . parse ("../xml/courseWithNamespaceAndSchemaLocation.xml". // parse the document
                    new SAXReaderExampleValidating () ) ;
  }
  // implement one of the many event handler methods
  public void startElement (String uri, String localName, String qName, Attributes
      attributes ) {
    System.out.print ("<" + qName):
    for(int i = attributes.getLength(); (-i) >= 0; ) {
       System.out.print ("_{\sqcup}" + attributes.getQName(i) + "=" + attributes.getValue(i));
     }
    System.out.println(">");
  }
}
```
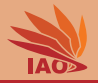

## • StAX  $=$  Streaming API for XML  $^{[11]}$

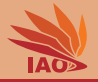

- StAX = Streaming API for  $XML$ <sup>[11]</sup>
- Stream pull parser, similar to SAX

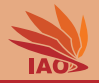

- StAX  $=$  Streaming API for XML  $^{[11]}$
- Stream pull parser, similar to SAX, but
- Programmer actually pulls events from parser, whereas SAX parsers actively invoke event handlers

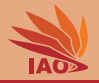

- StAX  $=$  Streaming API for XML  $[11]$
- Stream pull parser, similar to SAX, but
- Programmer actually pulls events from parser, whereas SAX parsers actively invoke event handlers
- Same advantages and disadvantages as SAX, but more decision power for programmer

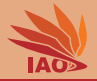

#### Listing: Parsing with StAX (StAXReaderExample.java).

```
import java.io. File; import java.io. FileReader;
import javax.xml.stream.XMLInputFactory; import javax.xml.stream.XMLStreamReader;
import javax . xml . stream . XMLStreamConstants ;
public class StAXReaderExample {
  @SuppressWarnings (" incomplete - switch ")
  public static void main (final String argv []) throws Throwable {
    XMLInputFactory factory ; XMLStreamReader reader ;
    factory = XMLInputFactory.newInstance(): //create the necessary objects
    try( final FileReader fr = new FileReader (" ../ xml / courseWithNamespace . xml ")) {
      reader = factory.createXMLStreamReader(fr); //create the parser...while (\text{reader}.\text{hasNext})) \{ \}/\sqrt{} iterate over the "XML-events"...
        switch (reader.next()) \frac{1}{4} // get the next event and switch/case the event type
          case XMLStreamConstants. START_ELEMENT: { \qquad // element start?
            System.out.println ("<" + reader.getLocalName () + ">"); break:
          }
          case XMLStreamConstants. END ELEMENT: { // element end?System.out.println("</" + reader.getLocalName() + ">");
          }
       }
     }
    }
  }
}
```
#### Listing: Writing with StAX (StAXWriterExample.java).

```
import javax . xml . stream . XMLOutputFactory ; import javax . xml . stream . XMLStreamWriter ;
public class StAXWriterExample {
  public static void main (final String argv []) throws Throwable {<br>XMLOutputFactory output: XMLStreamWriter writer:
     XMLOutputFactory output:
     String namespace = "ustc:courses";<br>output = XMLOutputFactory.newInstance(): \frac{1}{s} instantiate the necessary
     output = XMLOutputFactory.newInstance():
          classes
     writer = output.createXMLStreamWriter(System.out); // create a stream writer (to
          stdomt)
     writer.writeStartDocument ();<br>
writer.setPrefix("c", namespace);<br>
// define a namespace prefix
     writer.setPrefix ("c", namespace);
     writer.writeStartElement(namespace, "course"); // write the root element<br>
writer.writeNamespace("c", namespace): // write the namespace prefix
        writer.writeNamespace ("c", namespace) ;
        writer . writeAttribute (namespace , " courseName", " Distributed Computing") ;
        writer.writeStartElement (namespace, "units"); // start an element<br>writer.writeCharacters("60"): // write some text
          written. write Chapter = <math>("\,60")</math>:writer.writeEndElement (): \frac{1}{2} is the set of the set of the set of the set of the set of the set of the set of the set of the set of the set of the set of the set of the set of the set of the set of the set of the se
        writer. writeStartElement (namespace, "teachers"); // start a teachers element
          writer.writeStartElement (namespace, "teacher"); // start a teacher element
             writer.writeAttribute(namespace. "familyName". "Weise"): //write some
                  attribute
           writer.writeEndElement (): \frac{1}{2} and the teacher element
        writer.writeEndElement (): \frac{1}{2} and the teachers element
     writer.writeEndElement (): \frac{1}{2} and the course element
     writer \mathbf{f}lush (): \frac{1}{2} is the data of \frac{1}{2} is the data of \frac{1}{2} is the data of \frac{1}{2} is the data of \frac{1}{2} is the data of \frac{1}{2} is the data of \frac{1}{2} is the data of \frac{1}{2} is the data 
   }
```
}

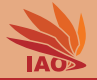

• Smaller memory footprint

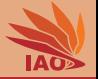

- Smaller memory footprint
- We do not need to load the complete document, but can stop after we got all the data we are interested in

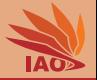

- Smaller memory footprint
- We do not need to load the complete document, but can stop after we got all the data we are interested in
- With StAX, we can already write some part of the output even before having read any of the input

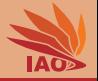

- Smaller memory footprint
- We do not need to load the complete document, but can stop after we got all the data we are interested in
- With StAX, we can already write some part of the output even before having read any of the input
- We can keep writing more output while reading and processing input

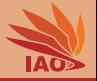

- Smaller memory footprint
- We do not need to load the complete document, but can stop after we got all the data we are interested in
- With StAX, we can already write some part of the output even before having read any of the input
- We can keep writing more output while reading and processing input
- This is especially interesting for distributed systems: We begin sending the response while receiving request

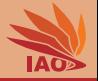

- Smaller memory footprint
- We do not need to load the complete document, but can stop after we got all the data we are interested in
- With StAX, we can already write some part of the output even before having read any of the input
- We can keep writing more output while reading and processing input
- This is especially interesting for distributed systems: We begin sending the response while receiving request
- Axis (see next lesson) uses StAX under the hood

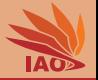

- Smaller memory footprint
- We do not need to load the complete document, but can stop after we got all the data we are interested in
- With StAX, we can already write some part of the output even before having read any of the input
- We can keep writing more output while reading and processing input
- This is especially interesting for distributed systems: We begin sending the response while receiving request
- Axis (see next lesson) uses StAX under the hood
- The DOM API can be implemented by using SAX/StAX to build the DOM tree...

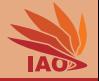

• In many situations, we want to transform data in one XML dialect (schema) to another format (or other XML dialect)

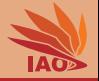

- In many situations, we want to transform data in one XML dialect (schema) to another format (or other XML dialect)
- Example: XML defines no presentation

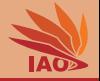

- In many situations, we want to transform data in one XML dialect (schema) to another format (or other XML dialect)
- Example: XML defines no presentation:
	- idea: transform XML to  $HTML^{[12]}$  or  $XHTML^{[13]}$  for presentation in browser

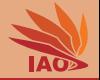

- In many situations, we want to transform data in one XML dialect (schema) to another format (or other XML dialect)
- Example: XML defines no presentation:
	- idea: transform XML to  $HTML^{[12]}$  or  $XHTML^{[13]}$  for presentation in browser
	- or to text

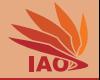

- In many situations, we want to transform data in one XML dialect (schema) to another format (or other XML dialect)
- Example: XML defines no presentation:
	- idea: transform XML to  $HTML$ <sup>[12]</sup> or  $XHTML$ <sup>[13]</sup> for presentation in browser
	- or to text
	- or to  $\mathsf{PT}_{\mathsf{E}} \mathsf{X}^{\{14, 15\}}$ ...

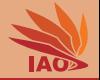

- In many situations, we want to transform data in one XML dialect (schema) to another format (or other XML dialect)
- Example: XML defines no presentation:
	- idea: transform XML to  $HTML$ <sup>[12]</sup> or  $XHTML$ <sup>[13]</sup> for presentation in browser
	- or to text
	- or to  $\mathsf{PT}_{\mathsf{E}} \mathsf{X}^{\{14, 15\}}$ ...
- Example: Translate message from one XML-based protocol to another

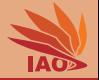

- In many situations, we want to transform data in one XML dialect (schema) to another format (or other XML dialect)
- Example: XML defines no presentation:
	- idea: transform XML to  $HTML$ <sup>[12]</sup> or  $XHTML$ <sup>[13]</sup> for presentation in browser
	- or to text
	- or to  $\mathsf{PT}_{\mathsf{E}} \mathsf{X}^{\{14, 15\}}$ ...
- Example: Translate message from one XML-based protocol to another
- Extensible Stylesheet Language  $(XSL^{[2]})$  Transformation  $(XSLT^{[1]})$

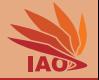

- In many situations, we want to transform data in one XML dialect (schema) to another format (or other XML dialect)
- Example: XML defines no presentation:
	- idea: transform XML to  $HTML$ <sup>[12]</sup> or  $XHTML$ <sup>[13]</sup> for presentation in browser
	- or to text
	- or to  $\mathsf{PT}_{\mathsf{E}} \mathsf{X}^{\{14, 15\}}$ ...
- Example: Translate message from one XML-based protocol to another
- Extensible Stylesheet Language  $(XSL^{[2]})$  Transformation  $(XSL^{[1]})$ 
	- transformation language with elements from functional programming languages

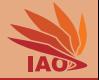

- In many situations, we want to transform data in one XML dialect (schema) to another format (or other XML dialect)
- Example: XML defines no presentation:
	- idea: transform XML to  $HTML$ <sup>[12]</sup> or  $XHTML$ <sup>[13]</sup> for presentation in browser
	- or to text
	- or to  $\mathsf{PT}_{\mathsf{E}} \mathsf{X}^{\{14, 15\}}$ ...
- Example: Translate message from one XML-based protocol to another
- Extensible Stylesheet Language  $(XSL^{[2]})$  Transformation  $(XSL^{[1]})$ 
	- transformation language with elements from functional programming languages
	- template-based and declarative

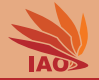

- In many situations, we want to transform data in one XML dialect (schema) to another format (or other XML dialect)
- Example: XML defines no presentation:
	- idea: transform XML to  $HTML$ <sup>[12]</sup> or  $XHTML$ <sup>[13]</sup> for presentation in browser
	- or to text
	- or to  $\mathsf{PT}_{\mathsf{E}} \mathsf{X}^{\{14, 15\}}$ ...
- Example: Translate message from one XML-based protocol to another
- Extensible Stylesheet Language  $(XSL^{[2]})$  Transformation  $(XSLT^{[1]})$ 
	- transformation language with elements from functional programming languages
	- template-based and declarative
	- uses XPath<sup>[16]</sup> for navigation in document tree

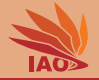

#### Listing: An XSLT style sheet translating courses.xsd-compliant files to HTML (courses2html.xslt).

```
\frac{27x}{10} version="1.0" encoding="UTF-8"?>
< xsl:stylesheet version =" 1.0 " xmlns:xsl =" http: // www . w3 . org /1999/ XSL / Transform "
                                        xmlns:c =" ustc:courses "
                                        \texttt{exclude} - \texttt{result} - \texttt{prefixes} = "\texttt{c}_{\texttt{ii}} \texttt{xsl} ">
  < xsl:output method =" html " indent =" yes "/ >
  < xsl:strip - space elements =" * "/ >
  < xsl:template match =" c:course ">
     <html><body>
           < h1 > < xsl:value - of select =" @courseName " / > ( < xsl:value - of select =" c:units " / >) </ h1 >
          < xsl:apply - templates select =" c:teachers "/ >
        </ body >
     \langle/html>
  </ xsl:template >
  < xsl:template match =" c:teachers ">
     \langle u12 \rangle< xsl:for - each select =" c:teacher ">
           < li > < xsl:value - of select =" @familyName " / > , < xsl:value - of select =" @personalName "
               156/115\langle/xsl\cdotfor - each >
     \langle/ul >
  </ xsl:template >
</ xsl:stylesheet >
```
#### Listing: Java program performing the transformation (XSLTTransform.java).

```
import javax . xml . transform . stream . StreamSource ; import javax . xml . transform . Result ;
import javax.xml.transform.stream.StreamResult: import javax.xml.transform.Source:
import javax . xml . transform . TransformerFactory ; import java . io . File ;
import javax . xml . transform . Transformer ;
public class XSLTTransform {
  public static void main (final String argv[]) throws Throwable {
    TransformerFactory factory ; Transformer transformer ;
    Source xmlInput, xsltInput; Result output;
    xmlInput = new StreamSource(new File("../xml/courseWithNamespace.xml"));<br>xsltInput = new StreamSource(new File("../xml/courses2html.xslt"));
     xsltInput = new StreamSource(new File("../xml/courses2html.xslt"));<br>output = new StreamResult(System.out);
                 = new StreamResult (System . out) ;
     factor = TransformerFactory . newInstance (): // create the necessary objects to
     transformer = factory.newTransformer(xsltInput); // transform an XML stream with XSLT!
     transformer. transform(xm1Input, output); // flush the data
  }
}
```
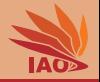

### Listing: The resulting HTML file (course.html).

```
<html xmlns :c=" http :// www . test . com / courses . xsd ">

<h1 > Distributed Computing (60) </h1 >
\langle u1 \rangle<li > Weise , Thomas </li >
<li >Chen , Xianglan </li >
\langle/ul>
\langle/body>
\langle/html>
```
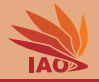

- XML is predominant data format in internet, basis for XHTML [13] and many protocols
- XML dialects can be specified with XML Schemas  $[3-5, 17]$
- Broad support, many processing and transformation tools (DOM [9],  $SAX$ <sup>[10]</sup>,  $StAX$ <sup>[11]</sup>)
- Transformations via  $XSI$   $T$ <sup>[1, 2]</sup>
- Core of what we will learn in the next lesson: Web Services!

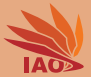

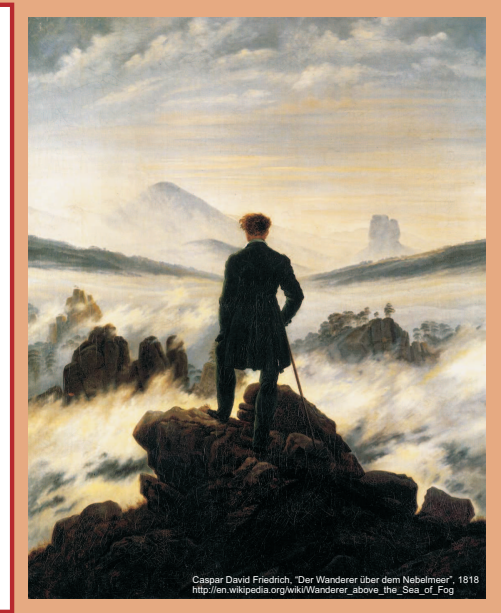

谢谢 Thank you

Thomas Weise [汤卫思] [tweise@hfuu.edu.cn](mailto:tweise@hfuu.edu.cn) [http://www.it-weise.de](mailto:http://www.it-weise.de)

Hefei University, South Campus 2 Institute of Applied Optimization Shushan District, Hefei, Anhui, China

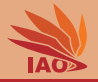

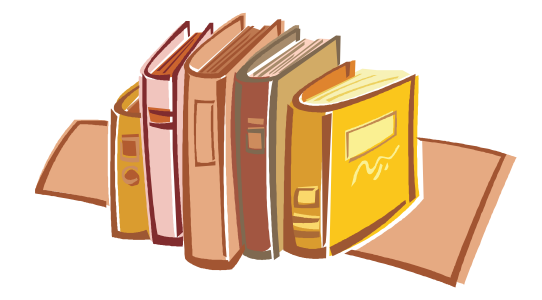

# Bibliography I

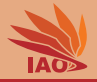

- 1. James Clark. XSL Transformations (XSLT). W3C Recommendation. MIT/CSAIL (USA), ERCIM (France), Keio University (Japan): World Wide Web Consortium (W3C), version 1 edition, November 16, 1999. URL <http://www.w3.org/TR/1999/REC-xslt-19991116>.
- 2. Anders Berglund, editor. Extensible Stylesheet Language (XSL) Version 1.1. W3C Recommendation. MIT/CSAIL (USA), ERCIM (France), Keio University (Japan): World Wide Web Consortium (W3C), December 5, 2006. URL <http://www.w3.org/TR/2006/REC-xsl11-20061205/>.
- 3. Henry S. Thompson, David Beech, Murray Maloney, and Noah Mendelsohn, editors. XML Schema Part 1: Structures Second Edition. W3C Recommendation. MIT/CSAIL (USA), ERCIM (France), Keio University (Japan): World Wide Web Consortium (W3C), October 28, 2004. URL <http://www.w3.org/TR/2004/REC-xmlschema-1-20041028/>.
- 4. Paul V. Biron and Ashok Malhotra, editors. XML Schema Part 2: Datatypes Second Edition. W3C Recommendation. MIT/CSAIL (USA), ERCIM (France), Keio University (Japan): World Wide Web Consortium (W3C), October 28, 2004.
- 5. Cliff Binstock. The XML Schema Complete Reference. Reading, MA, USA: Addison-Wesley Professional, 2003. ISBN 0672323745 and 9780672323744. URL <http://books.google.de/books?id=pCLJly0eZwEC>.
- 6. Marco Skulschus and Marcus Wiederstein. XML Schema. Berlin, Germany: Comelio GmbH, 2008. ISBN 3898424723, 393970122X, 9783898424721, and 9783939701224. URL <http://books.google.de/books?id=Vi6dTuL6g7kC>.
- 7. Eric Van der Vlist. XML Schema The W3C's Object-Oriented Descriptions for XML. O'Reilly Series. Sebastopol, CA, USA: O'Reilly Media, Inc., 2002. ISBN 0596002521 and 9780596002527. URL <http://books.google.de/books?id=2h8T6xqKeVUC>.
- 8. Jack Lindsey. Subtyping in w3c xml schema, part 1 three degrees of inheritance. The Data Administration Newsletter TDAN.com, 12(4), April 3, 2008. URL <http://www.tdan.com/view-articles/7185>.
- 9. Vidur Apparao, Steve Byrne, Mike Champion, Scott Isaacs, Arnaud Le Hors, Gavin Nicol, Jonathan Robie, Peter Sharpe, Bill Smith, Jared Sorensen, Robert Sutor, Ray Whitmer, and Chris Wilson. Document Object Model (DOM) Level 1 Specification. W3C Recommendation. MIT/CSAIL (USA), ERCIM (France), Keio University (Japan): World Wide Web Consortium (W3C), 1 edition, October 1, 1998. URL <http://www.w3.org/TR/1998/REC-DOM-Level-1-19981001>.
- 10. David Brownell. SAX2 Processing XML Efficiently with Java. Sebastopol, CA, USA: O'Reilly Media, Inc., 2002. ISBN 0596002378 and 9780596002374. URL <http://books.google.de/books?id=Gp4chqpT4vkC>.
- 11. JSR 173: Streaming API for XML. Java Specification Requests (JSR). San José, CA, USA: BEA Systems, Inc., final v1.0 edition, October 8, 2003. URL [http://download.oracle.com/otndocs/jcp/streaming\\_xml-1.0-fr-spec-oth-JSpec/](http://download.oracle.com/otndocs/jcp/streaming_xml-1.0-fr-spec-oth-JSpec/).

# Bibliography II

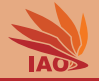

- 12. Dave Raggett, Arnaud Le Hors, and Ceriel J. H. Jacobs. HTML 4.01 Specification. W3C Recommendation. MIT/CSAIL (USA), ERCIM (France), Keio University (Japan): World Wide Web Consortium (W3C), December 24, 1999. URL <http://www.w3.org/TR/1999/REC-html401-19991224>.
- 13. Murray Altheim and Shane McCarron. XHTML™ 1.1 Module-based XHTML Second Edition. W3C Recommendation. MIT/CSAIL (USA), ERCIM (France), Keio University (Japan): World Wide Web Consortium (W3C), November 23, 2010. URL <http://www.w3.org/TR/2010/REC-xhtml11-20101123>.
- 14. Leslie Lamport. LaTeX: A Document Preparation System. User's Guide and Reference Manual. Reading, MA, USA: Addison-Wesley Publishing Co. Inc., 1994. ISBN 0201529831 and 9780201529838. URL <http://books.google.de/books?id=19pzDwEACAAJ>.
- 15. Michel Goossens, Frank Mittelbach, and Alexander Samarin. The LaTeX Companion. Tools and Techniques for Computer Typesetting. Reading, MA, USA: Addison-Wesley Publishing Co. Inc., 1994. ISBN 0201541998 and 9780201541991. URL <http://books.google.de/books?id=54A3MuBzIrEC>.
- 16. Anders Berglund, Scott Boag, Don Chamberlin, Mary F. Fernández, Michael Kay, Jonathan Robie, and Jérôme Siméon, editors. XML Path Language (XPath) 2.0 (Second Edition). W3C Recommendation. MIT/CSAIL (USA), ERCIM (France), Keio University (Japan): World Wide Web Consortium (W3C), December 14, 2010. URL <ttp://www.w3.org/TR/2010/REC-xpath20-20101214/>.
- 17. David C. Fallside and Priscilla Walmsley, editors. XML Schema Part 0: Primer Second Edition. W3C Recommendation. MIT/CSAIL (USA), ERCIM (France), Keio University (Japan): World Wide Web Consortium (W3C), second edition, October 28, 2004. URL <http://www.w3.org/TR/2004/REC-xmlschema-0-20041028/>.